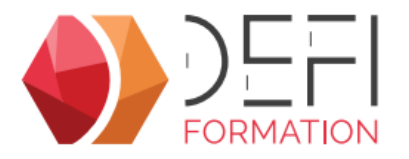

# La dématérialisation des questionnaires avec GesCOF V9<sup>609</sup> **et Eval ONE**

**Dématérialisez vos questionnaires de formation grâce à GesCOF et Eval'One.**

**A distance - Synchrone**

# **Objectifs**

Utiliser les fonctionnalités d'Eval'One.

# **Public Visé**

Tout utilisateur de GesCOF amené à créer des questionnaires de formation et utiliser Eval'One

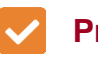

# **Pré Requis**

Pour suivre cette formation, l apprenant doit maitriser les fonctionnalités de base des outils : naviguer dans l outil, créer, modifier ...

# **Objectifs pédagogiques et d'évaluation**

Créer de questionnaires de satisfaction et d'évaluation Diffuser des questionnairesen distanciel et en présentiel Retrouver les taux de satisfaction ou les notes d'une session dans Eval'One

# **Méthodes pédagogiques**

Formation dispensée à distance.

Alternance entre théorie et cas pratiques réalisés sur une base école fournit par Défi Formation.

# **Parcours pédagogique**

- **Création de questionnaires dans le module additionnel de GesCOF**
- Les possibilités et les contraintes de l'outil
- La configuration du questionnaire (contraintes d'accès, envoi automatique)
- La conception des questions et des réponses
- L'affectation des questionnaires aux formations, aux produits et aux sessions

#### **Exploitation des questionnaires dans les sessions**

- L'activation/désactivation des questionnaires dans une session
- Les moyens de diffusion depuis GesCOF : QRCode, e-mail
- Les moyens de diffusion depuis Eval'One : e-mail, impression

#### **Navigation dans Eval'One**

- La connexion administrateur
- Le tableau de bord
- Le suivi des envois
- L'accès aux sessions
- Le stockage des questionnaires remplis (Eval'One et GesCOF)
- Les outils d'analyse (par session et global)
- La connexion formateur

# **Moyens pédagogiques**

#### **MOYENS FOURNIS PAR DEFI FORMATION**

Pendant les heures de formation, pour chaque participant :

- un code d'accès à une réunion à distance
- un accès à une base école

#### **MOYENS A FOURNIR PAR LE CLIENT**

Cas d'un participant seul :

- un bureau calme
- un ordinateur connecté à Internet
- un équipement de visioconférence (micro, haut-parleur, caméra)
- l'application TeamViewer Meeting

#### Cas de plusieurs participants dans une même salle :

- un salle de réunion
- un ordinateur pour chaque participant, connecté à Internet
- un vidéoprojecteur
- un appareil d'audioconférence (type pieuvre)
- l'application TeamViewer Meeting

**Version : EVAD9-20240604 DEFI Formation - Numéro de déclaration d'activité (ne vaut pas agrément de l'état) : 72 64 03288 64** 

**DEFI Formation**

8 Rue des Pyrénées - Zone Industrielle Abos - Tarsacq - 64 360 ABOS Tél. : 05 59 60 71 59 - Site internet : www.defi-formation.net - e-mail : formation@defi-informatique.fr SAS au capital de 10 000 € - N° TVA Intra. : FR17538984899 - ID DataDock : 0014009

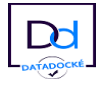

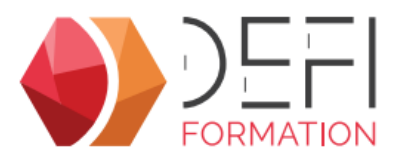

## **Qualification Intervenant·e·s**

Formateurs internes Défi Formation

#### **Méthodes et modalités d'évaluation R**

Evaluation par un quiz en début et en fin de formation permettant d'évaluer la progression du participant. A l'issue de la formation, l'apprenant recevra une attestation individuelle de fin de formation.

## **Modalités d'Accessibilité**

La formation étant entièrement réalisée à distance, merci de nous contacter pour déterminer l'aménagement adapté pour les personnes en situation de handicap.

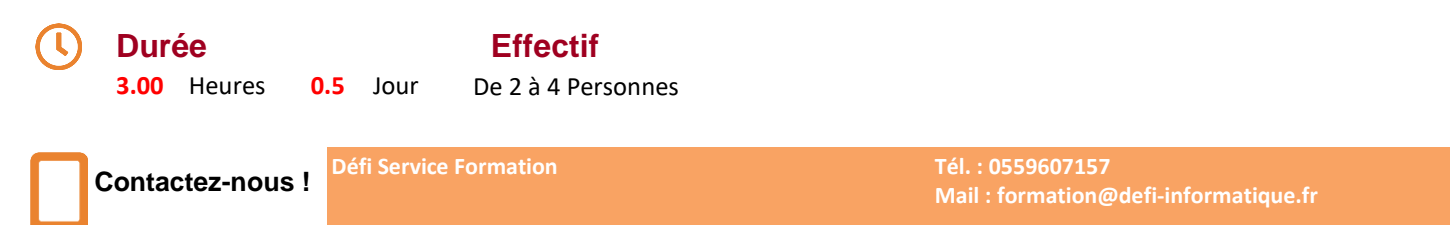

**Version : EVAD9-20240604 DEFI Formation - Numéro de déclaration d'activité (ne vaut pas agrément de l'état) : 72 64 03288 64** 

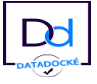